## SAP ABAP table V\_FMMDFNSUB1 {Generated Table for View}

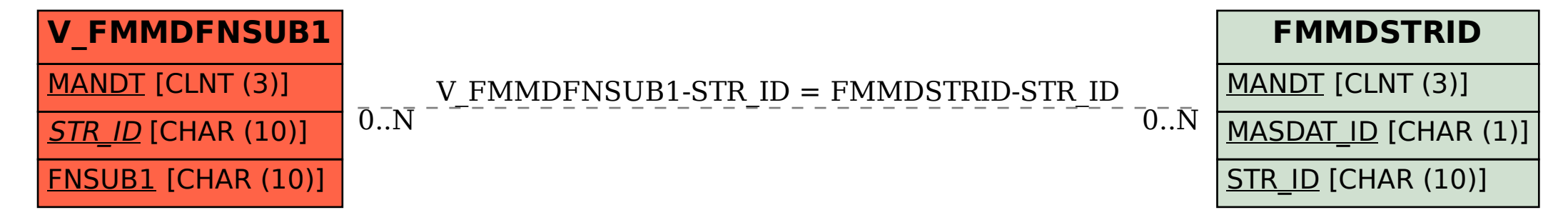